- 13 ISBN 9787111349495
- 10 ISBN 7111349490

出版时间:2011-7

作者:宋一兵//董静//王鹤腾

页数:374

版权说明:本站所提供下载的PDF图书仅提供预览和简介以及在线试读,请支持正版图书。

## www.tushu000.com

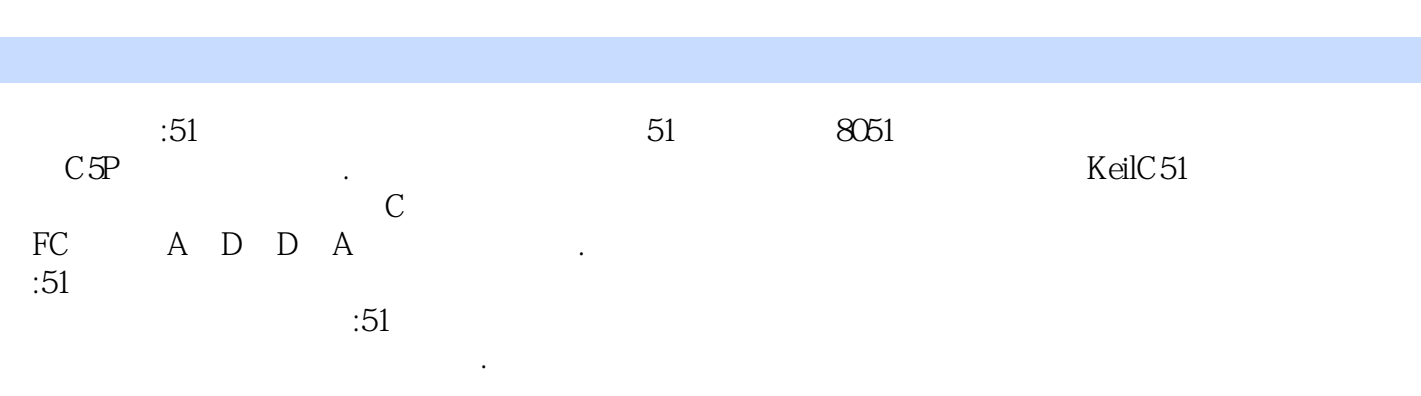

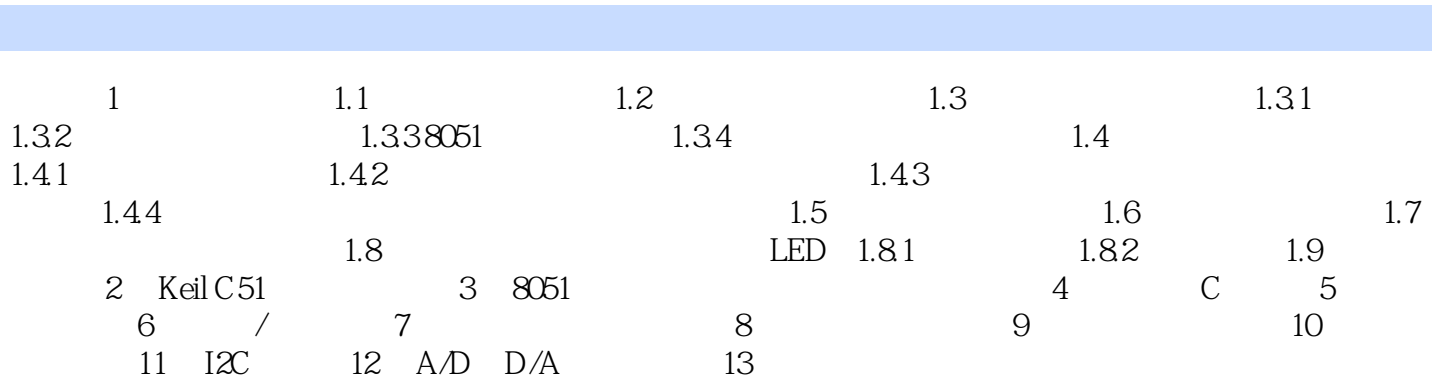

## 应用在社会的各个方面。例如,在办公室里、家庭中,最广泛普及使用的PC就是通用计算机其最典型 应用有着不同的要求。这些要求的主要特征如下。1)面向控制对象。面向物理量传感器变换的信号  $\alpha$  $3$

 $\approx$  51

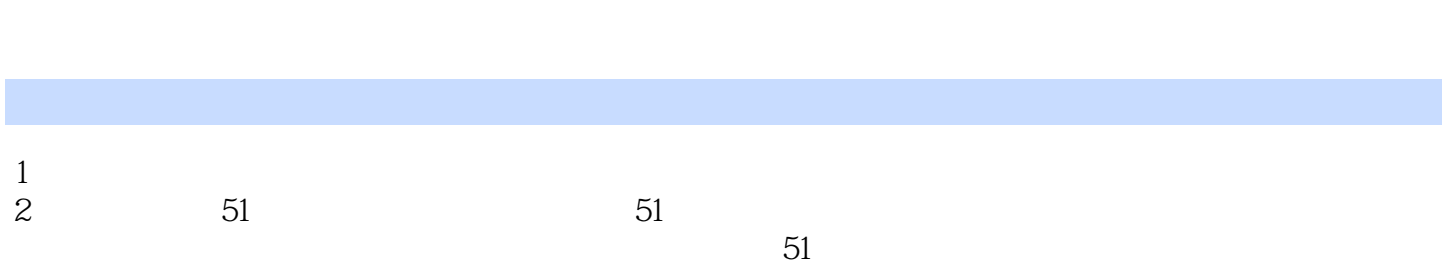

本站所提供下载的PDF图书仅提供预览和简介,请支持正版图书。

:www.tushu000.com